# PDFlib GmbH München, Germany www.pdflib.com

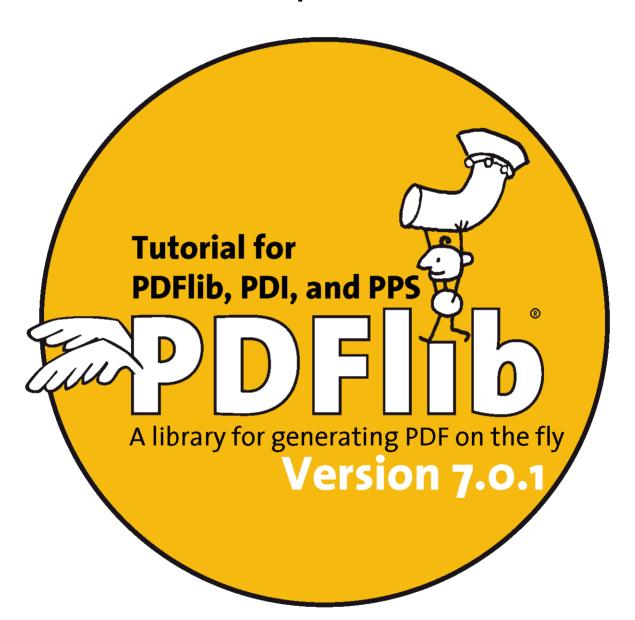

General Edition for Cobol, C, C++, Java, Perl, PHP, Python, RPG, Ruby, and Tcl

#### Frame 2 of the TIFF image

Copyright © 1997–2007 PDFlib GmbH and Thomas Merz. All rights reserved. PDFlib users are granted permission to reproduce printed or digital copies of this manual for internal use.

PDFlib GmbH Tal 40, 80331 München, Germany www.pdflib.com phone +49 • 89 • 29 16 46 87 fax +49 • 89 • 29 16 46 86

If you have questions check the PDFlib mailing list and archive at tech.groups.yahoo.com/group/pdflib

Licensing contact: sales@pdflib.com

Support for commercial PDFlib licensees: support@pdflib.com (please include your license number)

This publication and the information herein is furnished as is, is subject to change without notice, and should not be construed as a commitment by PDFlib GmbH. PDFlib GmbH assumes no responsibility or liability for any errors or inaccuracies, makes no warranty of any kind (express, implied or statutory) with respect to this publication, and expressly disclaims any and all warranties of merchantability, fitness for particular purposes and noninfringement of third party rights.

PDFlib and the PDFlib logo are registered trademarks of PDFlib GmbH. PDFlib licensees are granted the right to use the PDFlib name and logo in their product documentation. However, this is not required.

Adobe, Acrobat, PostScript, and XMP are trademarks of Adobe Systems Inc. AIX, IBM, OS/390, WebSphere, iSeries, and zSeries are trademarks of International Business Machines Corporation. ActiveX, Microsoft, OpenType, and Windows are trademarks of Microsoft Corporation. Apple, Macintosh and TrueType are trademarks of Apple Computer, Inc. Unicode and the Unicode logo are trademarks of Unicode, Inc. Unix is a trademark of The Open Group. Java and Solaris are trademarks of Sun Microsystems, Inc. HKS is a registered trademark of the HKS brand association: Hostmann-Steinberg, K+E Printing Inks, Schmincke. Other company product and service names may be trademarks or service marks of others.

PANTONE® colors displayed in the software application or in the user documentation may not match PANTONE-identified standards. Consult current PANTONE Color Publications for accurate color. PANTONE® and other Pantone, Inc., trademarks are the property of Pantone, Inc. © Pantone, Inc., 2003. Pantone, Inc. is the copyright owner of color data and/or software which are licensed to PDFI ib GmbH to distribute for use only in combination with PDFI ib Software. PANTONE Color Data and/or Software shall not be copied onto another disk or into memory unless as part of the execution of PDFI ib Software.

PDFlib contains modified parts of the following third-party software:

ICClib, Copyright © 1997-2002 Graeme W. Gill

GIF image decoder, Copyright © 1990-1994 David Koblas

PNG image reference library (libpng), Copyright © 1998-2004 Glenn Randers-Pehrson

Zlib compression library, Copyright © 1995-2002 Jean-loup Gailly and Mark Adler

TIFFlib image library, Copyright © 1988-1997 Sam Leffler, Copyright © 1991-1997 Silicon Graphics, Inc.

Cryptographic software written by Eric Young, Copyright © 1995-1998 Eric Young (eay@cryptsoft.com)

Independent JPEG Group's JPEG software, Copyright © 1991-1998, Thomas G. Lane

Cryptographic software, Copyright © 1998-2002 The OpenSSL Project (www.openssl.org)

Expat XML parser, Copyright © 1998, 1999, 2000 Thai Open Source Software Center Ltd

PDFlib contains the RSA Security, Inc. MD5 message digest algorithm.

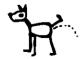

Authors: Thomas Merz, Katja Schnelle Romaus Design and illustrations: Alessio Leonardi

Quality control (manual): Katja Schnelle Romaus, Kurt Stützer

Quality control (software): a cast of thousands

## **Contents**

#### o Applying the PDFlib License Key 9

#### 1 Introduction 13

- Roadmap to Documentation and Samples 13
- 1.2 PDFlib Programming 14
- 1.3 What's new in PDFlib 7? 16
- 1.4 Features in PDFlib/PDFlib+PDI/PPS 7 19
- 1.5 Availability of Features in different Products 21

#### PDFlib Language Bindings 23

- 2.1 Cobol Binding 23
- 2.2 COM Binding 24
- 2.3 C Binding 25
- 2.4 C++ Binding 27
- 2.5 Java Binding 28
- 2.6 .NET Binding 31
- 2.7 Perl Binding 32
- 2.8 PHP Binding 34
- 2.9 Python Binding 36
- 2.10 REALbasic Binding 37
- 2.11 RPG Binding 38
- 2.12 Ruby Binding 41
- 2.13 Tcl Binding 42

#### PDFlib Programming 43

- 3.1 General Programming 43
  - 3.1.1 Exception Handling 43
  - 3.1.2 The PDFlib Virtual File System (PVF) 45
  - 3.1.3 Resource Configuration and File Searching 46
  - 3.1.4 Generating PDF Documents in Memory 49
  - 3.1.5 Using PDFlib on EBCDIC-based Platforms 50

  - 3.1.6 Large File Support 51
- 3.2 Page Descriptions 52
  - 3.2.1 Coordinate Systems 52
  - 3.2.2 Page Size **54**
  - 3.2.3 Paths **55**
  - 3.2.4 Templates **56**
- 3.3 Working with Color 57
  - 3.3.1 Patterns and Smooth Shadings 57

### Frame 4 of the TIFF image

3.3.3 Color Management and ICC Profiles 60

3.3.2 Spot Colors **57** 

| 3∙4 | Interactive Elements 64                                                                                                    |
|-----|----------------------------------------------------------------------------------------------------|
|     | 3.4.1 Examples for Creating Interactive Elements 64                                                                                                    |
|     | 3.4.2 Formatting Options for Text Fields 67                                                                                                    |
| 4   | Unicode and Legacy Encodings 77                                                                                                    |
| 4.1 | Overview 71                                                                                                    |
| 4.2 | Important Unicode Concepts 72                                                                                                    |
| 4-3 | Strings in PDFlib 74                                                                                                    |
|     | 4.3.1 String Types in PDFlib <b>74</b>                                                                                                    |
|     | 4.3.2 Strings in Unicode-aware Language Bindings 74                                                                                                    |
|     | 4.3.3 Strings in non-Unicode-aware Language Bindings 75                                                                                                    |
| -   | 8-Bit Encodings 79                                                                                                    |
| 4∙5 | Encodings for Chinese, Japanese, and Korean Text 83                                                                                                    |
| 4.6 | Addressing Characters and Glyphs 86                                                                                                    |
|     | 4.6.1 Escape Sequences <b>86</b>                                                                                                    |
|     | 4.6.2 Character References and Glyph Name References 87                                                                                                    |
|     | <ul><li>4.6.3 Glyph Checking and Substitution 89</li><li>4.6.4 Checking Glyph Availability 90</li></ul>                                                                                                    |
|     | 4.0.4 Checking Gryph Availability 90                                                                                                    |
| 5   | Font Handling 93                                                                                                    |
| 5.1 | Overview of Fonts and Encodings 93                                                                                                    |
|     | 5.1.1 Supported Font Formats 93                                                                                                    |
|     | 5.1.2 Font Encodings <b>94</b>                                                                                                    |
| 5.2 | Font Format Details 96                                                                                                    |
|     | 5.2.1 PostScript Type 1 Fonts <i>96</i>                                                                                                    |
|     | Two True and Once True Courts                                                                                                    |
|     | 5.2.2 TrueType and OpenType Fonts 97                                                                                                    |
|     | 5.2.3 User-Defined (Type 3) Fonts 97                                                                                                    |
| 5-3 | 5.2.3 User-Defined (Type 3) Fonts 97 Locating, Embedding and Subsetting Fonts 99                                                                                                    |
| 5-3 | 5.2.3 User-Defined (Type 3) Fonts 97 Locating, Embedding and Subsetting Fonts 99 5.3.1 Searching for Fonts 99                                                                                                    |
| 5-3 | 5.2.3 User-Defined (Type 3) Fonts 97  Locating, Embedding and Subsetting Fonts 99  5.3.1 Searching for Fonts 99  5.3.2 Host Fonts on Windows and Mac 101                                                                                                    |
| 5-3 | 5.2.3 User-Defined (Type 3) Fonts 97 Locating, Embedding and Subsetting Fonts 99 5.3.1 Searching for Fonts 99                                                                                                    |
|     | 5.2.3 User-Defined (Type 3) Fonts 97  Locating, Embedding and Subsetting Fonts 99  5.3.1 Searching for Fonts 99  5.3.2 Host Fonts on Windows and Mac 101  5.3.3 Font Embedding 103                                                                                                    |
|     | 5.2.3 User-Defined (Type 3) Fonts 97  Locating, Embedding and Subsetting Fonts 99  5.3.1 Searching for Fonts 99  5.3.2 Host Fonts on Windows and Mac 101  5.3.3 Font Embedding 103  5.3.4 Font Subsetting 104                                                                                                    |
|     | 5.2.3 User-Defined (Type 3) Fonts 97  Locating, Embedding and Subsetting Fonts 99  5.3.1 Searching for Fonts 99  5.3.2 Host Fonts on Windows and Mac 101  5.3.3 Font Embedding 103  5.3.4 Font Subsetting 104  Miscellaneous Topics 107  5.4.1 Symbol Fonts and Font-specific Encodings 107                                                                                                    |
|     | 5.2.3 User-Defined (Type 3) Fonts 97  Locating, Embedding and Subsetting Fonts 99  5.3.1 Searching for Fonts 99  5.3.2 Host Fonts on Windows and Mac 101  5.3.3 Font Embedding 103  5.3.4 Font Subsetting 104  Miscellaneous Topics 107  5.4.1 Symbol Fonts and Font-specific Encodings 107  5.4.2 Glyph ID Addressing for TrueType and OpenType Fonts 108  5.4.3 The Euro Glyph 108                                                                                                    |
|     | 5.2.3 User-Defined (Type 3) Fonts 97  Locating, Embedding and Subsetting Fonts 99  5.3.1 Searching for Fonts 99  5.3.2 Host Fonts on Windows and Mac 101  5.3.3 Font Embedding 103  5.3.4 Font Subsetting 104  Miscellaneous Topics 107  5.4.1 Symbol Fonts and Font-specific Encodings 107  5.4.2 Glyph ID Addressing for TrueType and OpenType Fonts 108                                                                                                    |
| 5-4 | 5.2.3 User-Defined (Type 3) Fonts 97  Locating, Embedding and Subsetting Fonts 99  5.3.1 Searching for Fonts 99  5.3.2 Host Fonts on Windows and Mac 101  5.3.3 Font Embedding 103  5.3.4 Font Subsetting 104  Miscellaneous Topics 107  5.4.1 Symbol Fonts and Font-specific Encodings 107  5.4.2 Glyph ID Addressing for TrueType and OpenType Fonts 108  5.4.3 The Euro Glyph 108                                                                                                    |
| 5-4 | 5.2.3 User-Defined (Type 3) Fonts 97  Locating, Embedding and Subsetting Fonts 99  5.3.1 Searching for Fonts 99  5.3.2 Host Fonts on Windows and Mac 101  5.3.3 Font Embedding 103  5.3.4 Font Subsetting 104  Miscellaneous Topics 107  5.4.1 Symbol Fonts and Font-specific Encodings 107  5.4.2 Glyph ID Addressing for TrueType and OpenType Fonts 108  5.4.3 The Euro Glyph 108  5.4.4 Unicode-compatible Fonts 109                                                                                            |
| 5-4 | 5.2.3 User-Defined (Type 3) Fonts 97  Locating, Embedding and Subsetting Fonts 99  5.3.1 Searching for Fonts 99  5.3.2 Host Fonts on Windows and Mac 101  5.3.3 Font Embedding 103  5.3.4 Font Subsetting 104  Miscellaneous Topics 107  5.4.1 Symbol Fonts and Font-specific Encodings 107  5.4.2 Glyph ID Addressing for TrueType and OpenType Fonts 108  5.4.3 The Euro Glyph 108  5.4.4 Unicode-compatible Fonts 109  Font Metrics and Text Variations 110  5.5.1 Font and Glyph Metrics 110  5.5.2 Kerning 111 |
| 5-4 | 5.2.3 User-Defined (Type 3) Fonts 97  Locating, Embedding and Subsetting Fonts 99  5.3.1 Searching for Fonts 99  5.3.2 Host Fonts on Windows and Mac 101  5.3.3 Font Embedding 103  5.3.4 Font Subsetting 104  Miscellaneous Topics 107  5.4.1 Symbol Fonts and Font-specific Encodings 107  5.4.2 Glyph ID Addressing for TrueType and OpenType Fonts 108  5.4.3 The Euro Glyph 108  5.4.4 Unicode-compatible Fonts 109  Font Metrics and Text Variations 110  5.5.1 Font and Glyph Metrics 110                    |

#### Frame 5 of the TIFF image

5.6.1 Standard CJK Fonts 114 5.6.2 Custom CJK Fonts 115 6 Importing Images and PDF Pages 179 6.1 Importing Raster Images 119 6.1.1 Basic Image Handling 119 6.1.2 Supported Image File Formats 120 6.1.3 Clipping Paths 122 6.1.4 Image Masks and Transparency 123 6.1.5 Colorizing Images 125 6.1.6 Multi-Page Image Files 126 6.1.7 OPI Support 126 6.2 Importing PDF Pages with PDI (PDF Import Library) 128 6.2.1 PDI Features and Applications 128 6.2.2 Using PDI Functions with PDFlib 128 6.2.3 Acceptable PDF Documents 130 7 Formatting Features 131 7.1 Placing and Fitting Single-Line Text 131 Simple Text Placement 131 7.1.2 Positioning Text in a Box 132 7.1.3 Fitting Text into a Box 133 7.1.4 Aligning Text at a Character 135 7.1.5 Placing a Stamp 136 7.1.6 Using Leaders 136 7.2 Multi-Line Textflows 138 7.2.1 Placing Textflows in the Fitbox 139 7.2.2 Paragraph Formatting Options 141 7.2.3 Inline Option Lists and Macros 141 7.2.4 Tab Stops 144 7.2.5 Numbered Lists and Paragraph Spacing 145 7.2.6 Control Characters, Character Mapping, and Symbol Fonts 146 7.2.7 Hyphenation 149 7.2.8 Controlling the Linebreak Algorithm 150 7.2.9 Wrapping Text 153 7.3 Placing Images and Imported PDF Pages 156 7.3.1 Simple Object Placement 156 7.3.2 Positioning an Object in a Box 156 7.3.3 Fitting an Object into a Box 157 7.3.4 Orientating an Object 158 7.3.5 Rotating an Object 160 7.3.6 Adjusting the Page Size 161 7.4 Table Formatting 162 7.4.1 Placing a Simple Table 163 7.4.2 Contents of a Table Cell 165

7.4.3 Table and Column Widths 166

# Frame 6 of the TIFF image

| _        | 7.4.4 Large Table Example 167 7.4.5 Table Instances 172                                                             |
|----------|----------------------------------------------------------------------------------------------------|
| -<br>7.5 | Matchboxes 175                                                                                                    |
|          | 7.5.1 Decorating a Text Line 175                                                                                    |
| _        | 7.5.2 Using Matchboxes in a Textflow 176                                                                            |
| _        | 7.5.3 Matchboxes and Images 177                                                                                     |
| 8        | The pCOS Interface 181                                                                                              |
| 8.1      | Simple pCOS Examples 181                                                                                            |
| - 8.2    | Handling Basic PDF Data Types 183                                                                                   |
| 8.3      | Composite Data Structures and IDs 184                                                                               |
| -<br>8.4 | Path Syntax 185                                                                                                    |
| _ 8.5    | Pseudo Objects 187                                                                                                  |
| 8.6      | Encrypted PDF Documents 193                                                                                         |
| -<br>9   | Generating various PDF Flavors 195                                                                                  |
| _<br>9.1 | Acrobat and PDF Versions 195                                                                                        |
| 9.2      | Encrypted PDF 197                                                                                                   |
|          | 9.2.1 Strengths and Weaknesses of PDF Security 197                                                                  |
| _        | 9.2.2 Protecting Documents with PDFlib 198                                                                          |
| 9.3      | Web-Optimized (Linearized) PDF 201                                                                                  |
| - 9∙4    | PDF/X for Print Production 202                                                                                      |
|          | 9.4.1 The PDF/X Family of Standards 202                                                                             |
| _        | <ul><li>9.4.2 Generating PDF/X-conforming Output 202</li><li>9.4.3 Importing PDF/X Documents with PDI 205</li></ul> |
| - 0.5    | PDF/A for Archiving 207                                                                                             |
| 9.7      | 9.5.1 The PDF/A Standards 207                                                                                       |
| _        | 9.5.2 Generating PDF/A-conforming Output 207                                                                        |
|          | 9.5.3 Importing PDF/A Documents with PDI 210                                                                        |
| _        | 9.5.4 Color Strategies for creating PDF/A 212                                                                       |
| _        | 9.5.5 PDF/A Validation 213                                                                                          |
| - 9.6    | <b>Tagged PDF 214</b> 9.6.1 Generating Tagged PDF with PDFlib <b>214</b>                                            |
| _        | 9.6.2 Creating Tagged PDF with direct Text Output and Textflows 216                                                 |
|          | 9.6.3 Activating Items for complex Layouts 217                                                                      |
| _        | 9.6.4 Using Tagged PDF in Acrobat 220                                                                               |
| - 10     | Variable Data and Blocks 223                                                                                        |
| 10.1     | Installing the PDFlib Block Plugin 223                                                                              |
| 10.2     | Overview of the PDFlib Block Concept 225                                                                            |
| _        | 10.2.1 Complete Separation of Document Design and Program Code 225                                                  |
|          | 10.2.2 Block Properties <b>226</b><br>10.2.3 Linking multiple Textflow Blocks <b>227</b>                            |
| _        | 10.2.3 Linking multiple reaction blocks 22/                                                                         |
|          |                                                                                                    |

## Frame 7 of the TIFF image

Index 255

|      | 10.2.4 Why not use PDF Form Fields? 228                               |
|------|-----------------------------------------------------------------------|
| 10.3 | Creating PDFlib Blocks 230                                            |
|      | 10.3.1 Creating Blocks interactively with the PDFlib Block Plugin 230 |
|      | 10.3.2 Editing Block Properties 232                                   |
|      | 10.3.3 Copying Blocks between Pages and Documents 233                 |
|      | 10.3.4 Converting PDF Form Fields to PDFlib Blocks 235                |
| 10.4 | Standard Properties for Automated Processing 238                      |
|      | 10.4.1 General Properties 238                                         |
|      | 10.4.2 Text Properties <b>240</b>                                     |
|      | 10.4.3 Image Properties 244                                           |
|      | 10.4.4 PDF Properties 244                                             |
|      | 10.4.5 Custom Properties 245                                          |
| 10.5 | Querying Block Names and Properties with pCOS 246                     |
| 10.6 | PDFlib Block Specification 248                                        |
|      | 10.6.1 PDF Object Structure for PDFlib Blocks 248                     |
|      | 10.6.2 Generating PDFlib Blocks with pdfmarks <b>250</b>              |
| ٨    | Povision History                                                      |
| A    | Revision History 253                                                  |